### **New Features TAITherm & CoTherm 2020.1**

Scott Gibbs, Thermal & EO-IR Engineer

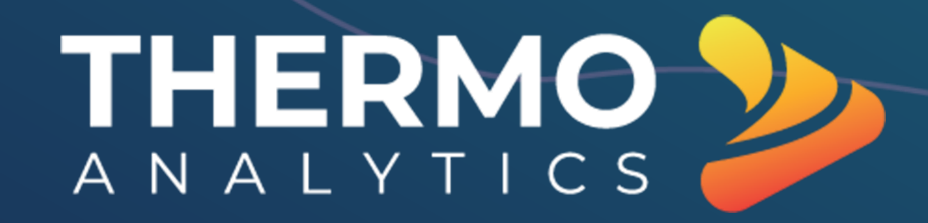

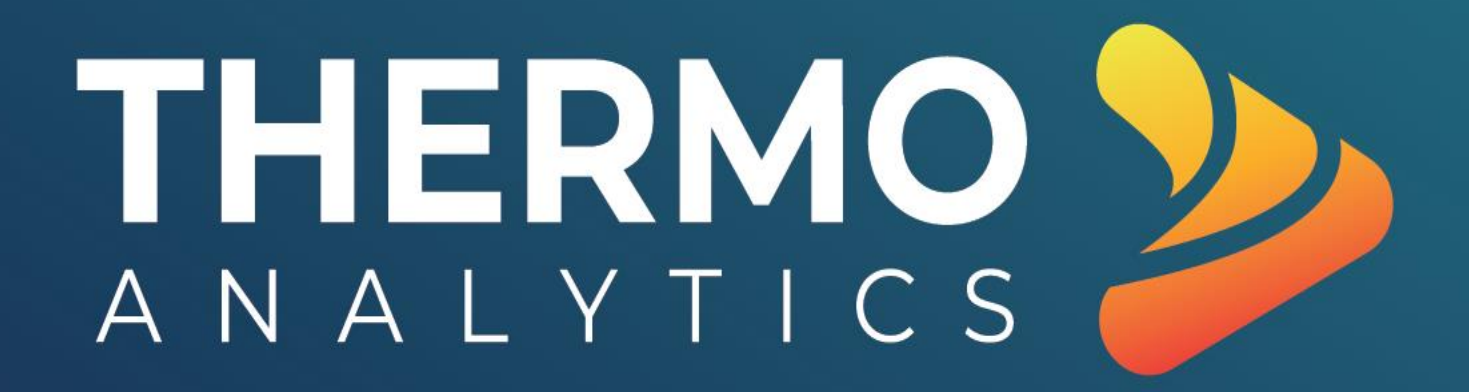

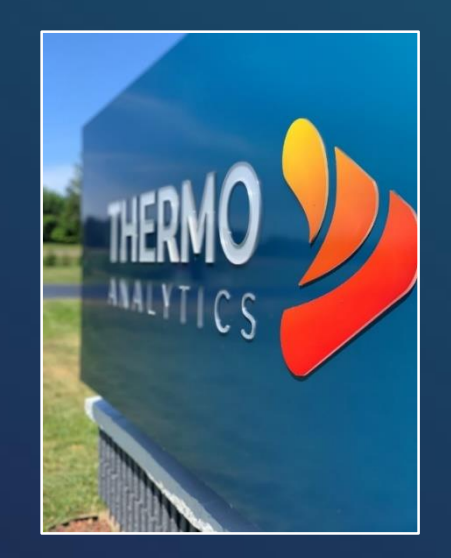

### **New Branding**

- New Numbering Scheme!
	- YYYY.r.m

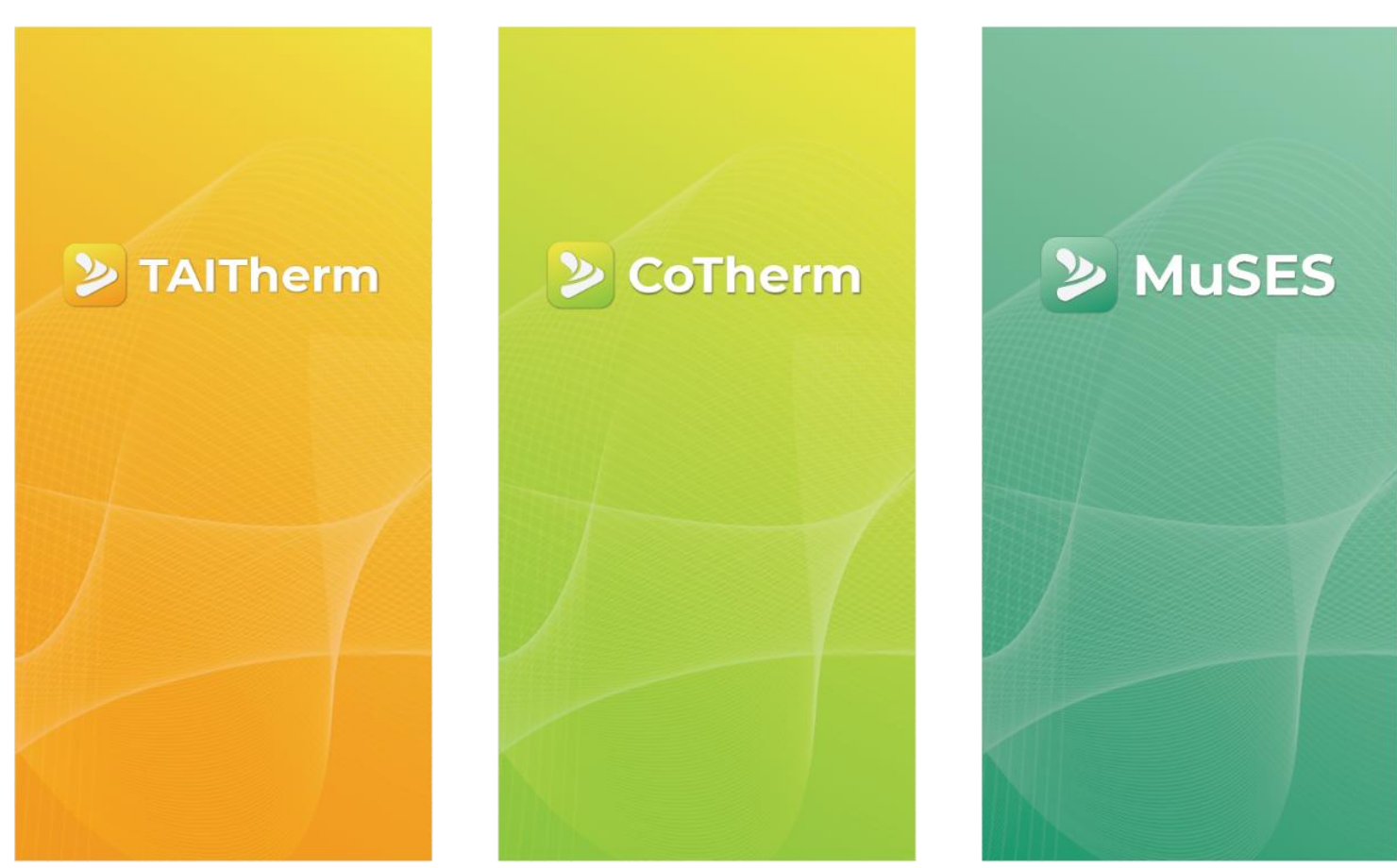

### **TAITherm 2020.1**

Released April 21st

### **Model Setup Check**

- Run checks on model validity before submitting a model for analysis
- Additional parameters will be checked in future releases

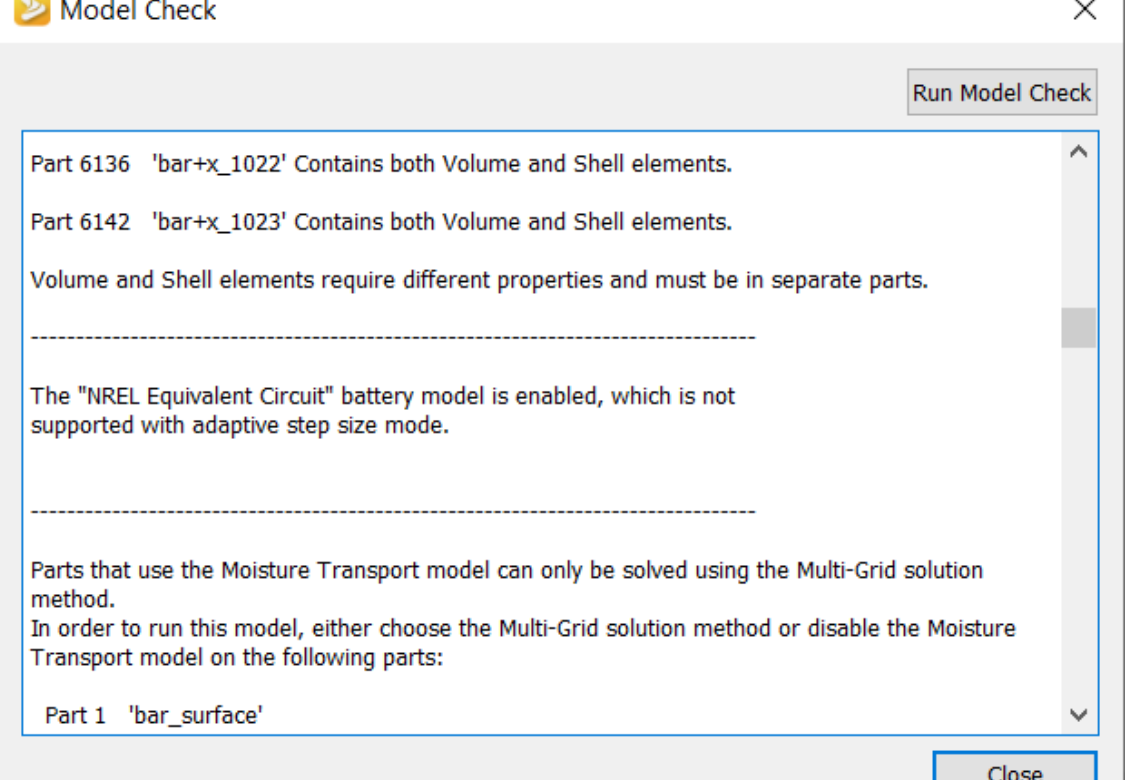

- Gain confidence that a model will run the first time
- Save time by avoiding costly simulation stoppages and the stoppages of  $5$

### **Visualize Moisture Results**

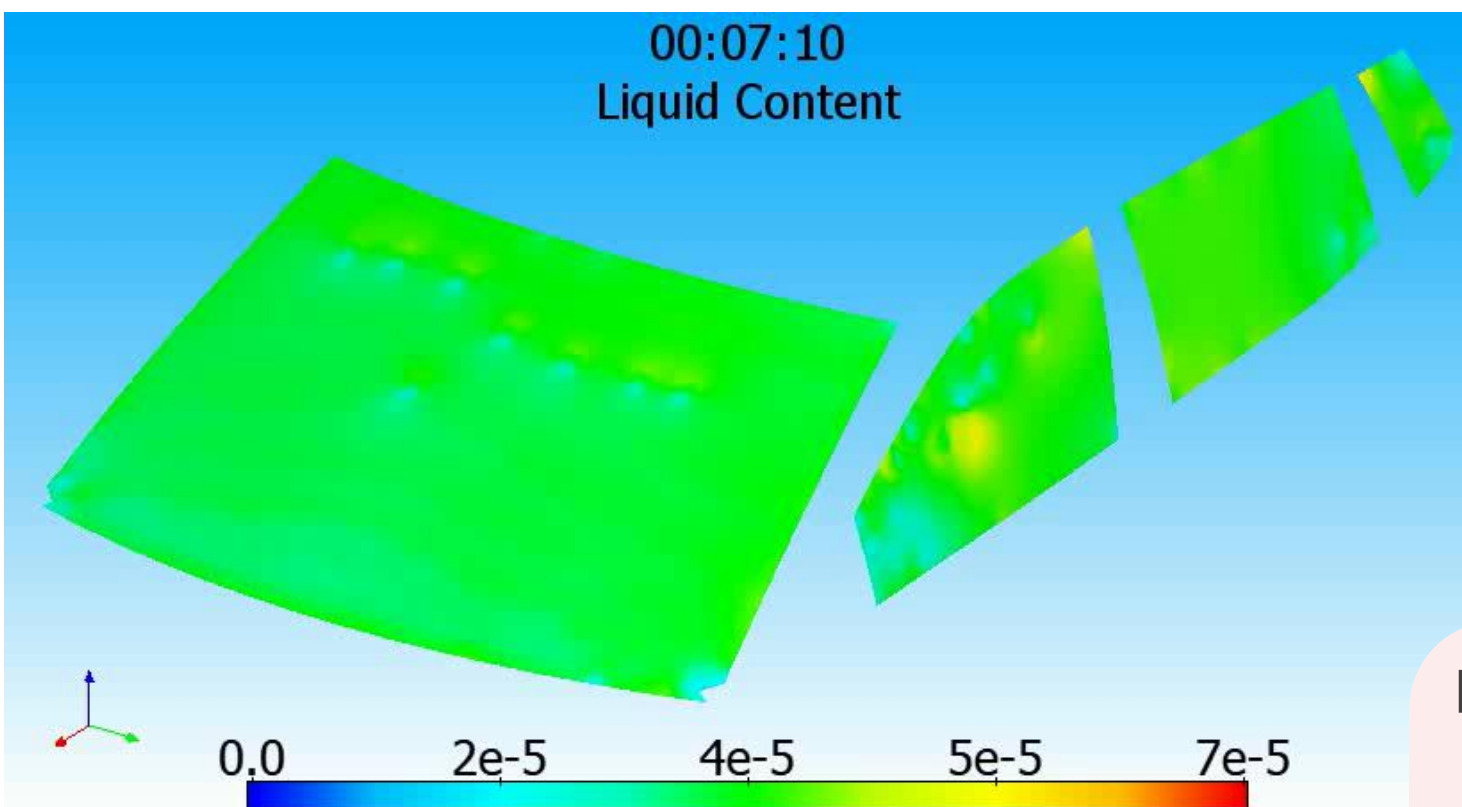

- Moisture Content (Liters)
- Relative Humidity
- Humidity Ratio

- Clearly communicate results
- See contours of moisture content and humidity

### **Track Nodes with Slowest Convergence Each Iteration**

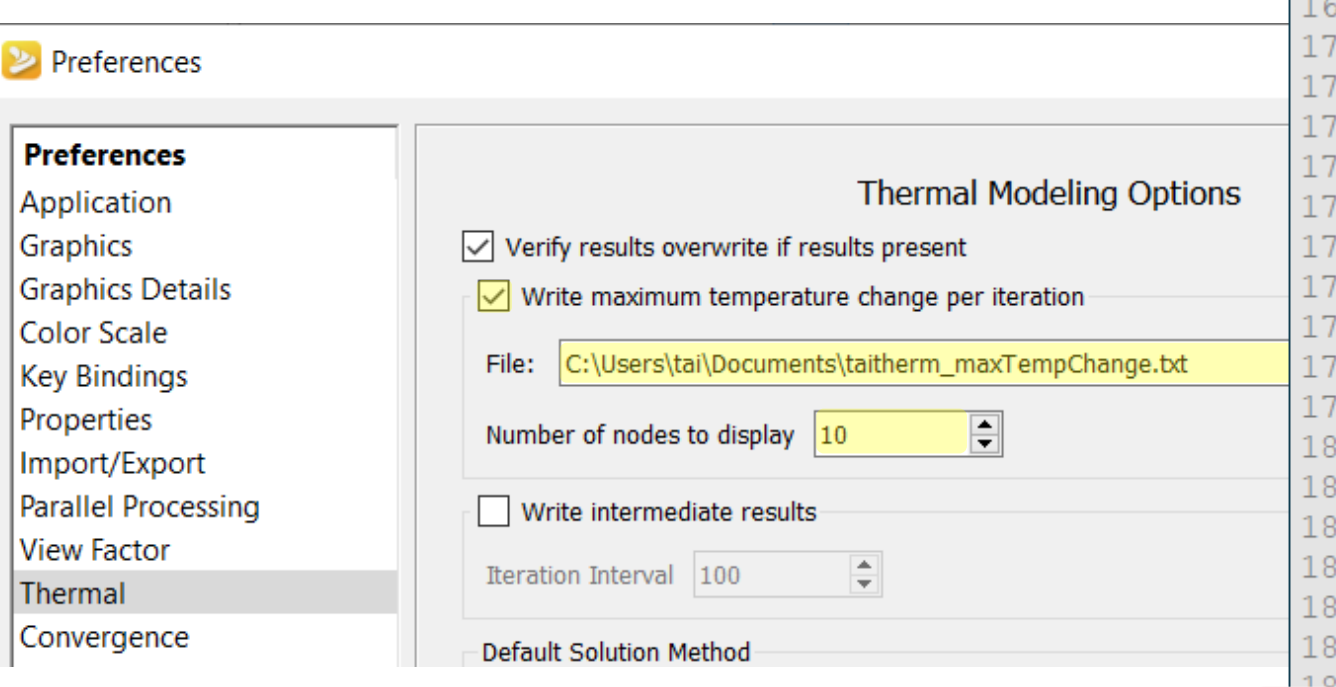

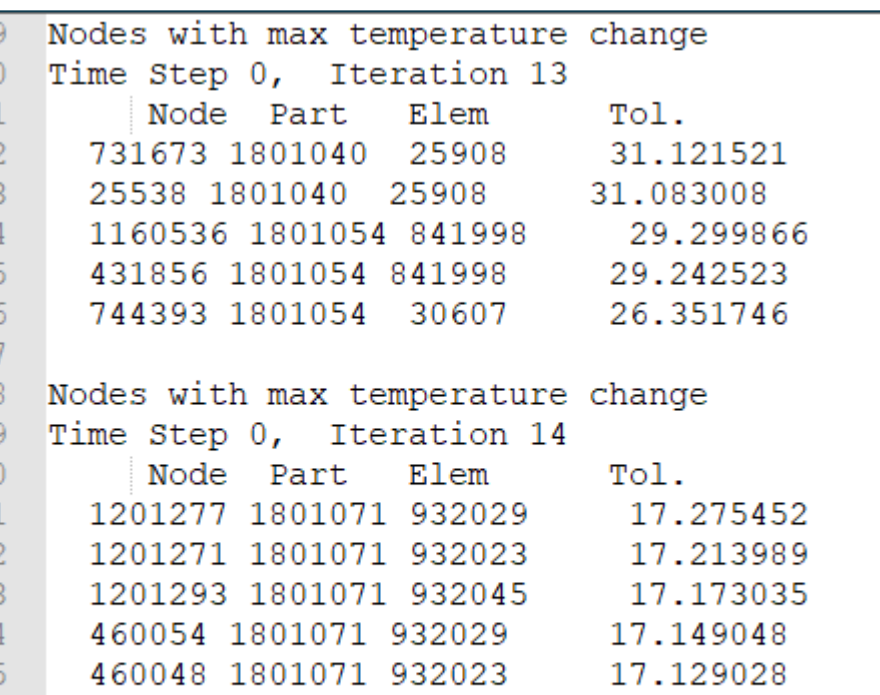

#### **Benefits**

• Quickly locate the problem in unstable models

### **Improved Transient Solver Stability**

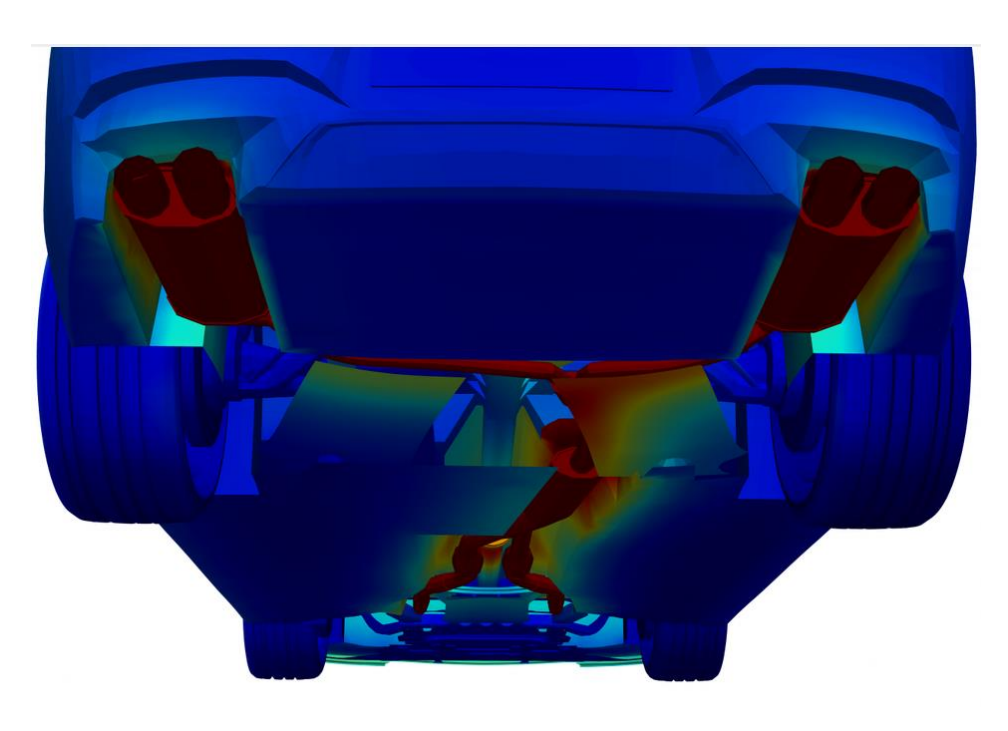

- More robust transient solution
- Fewer simulation failures
- Multi-grid solver stability improved for transient models
- Improvement is most often noticed in models which include exhaust streams with variable mass flow rates

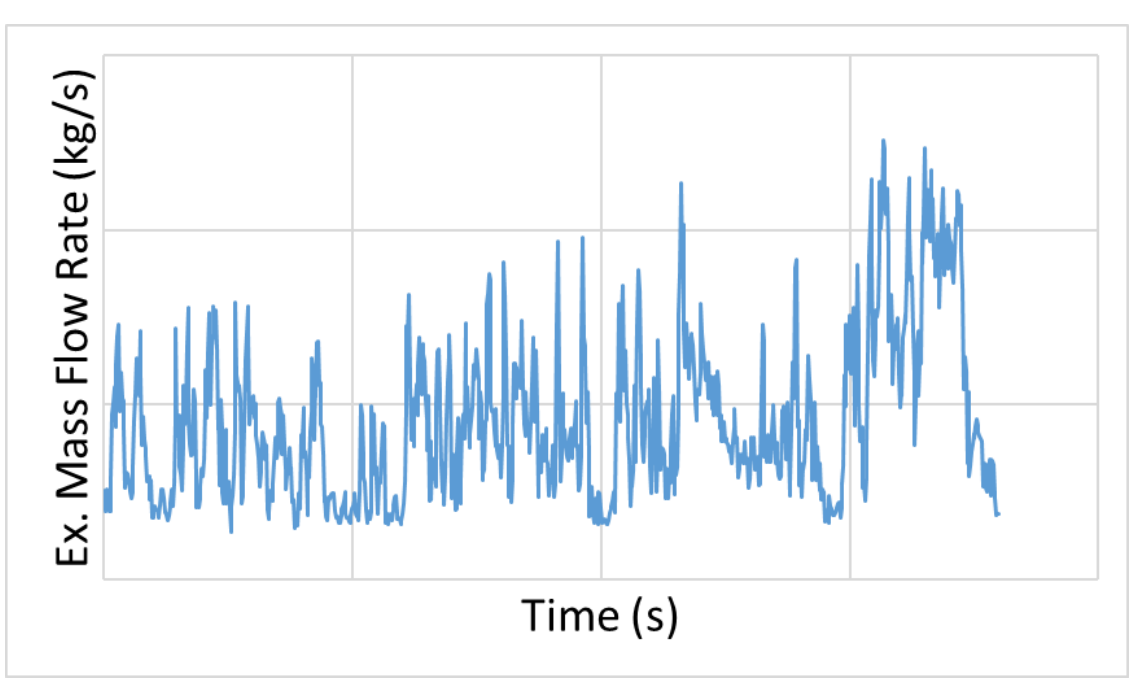

### **Transient Restart from Intermediate Timesteps**

- Save transient restart data at intermediate time steps
- Initialize other transient models from any time step containing appropriate transient restart data

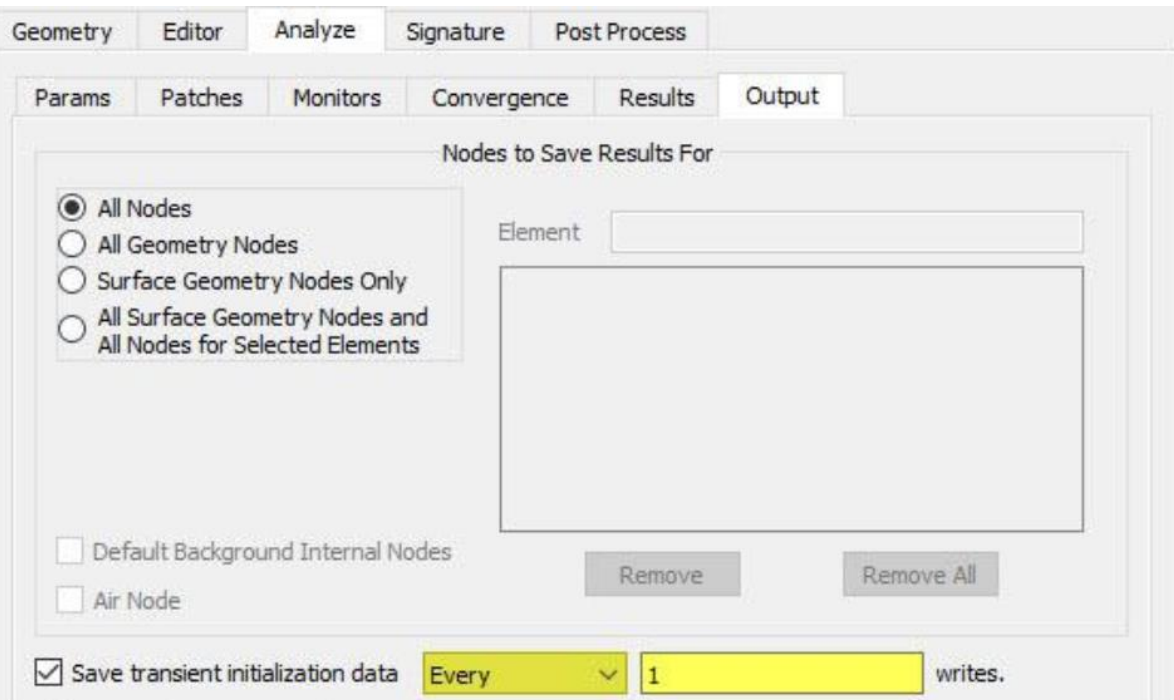

### **Transient Restart from Intermediate Timesteps**

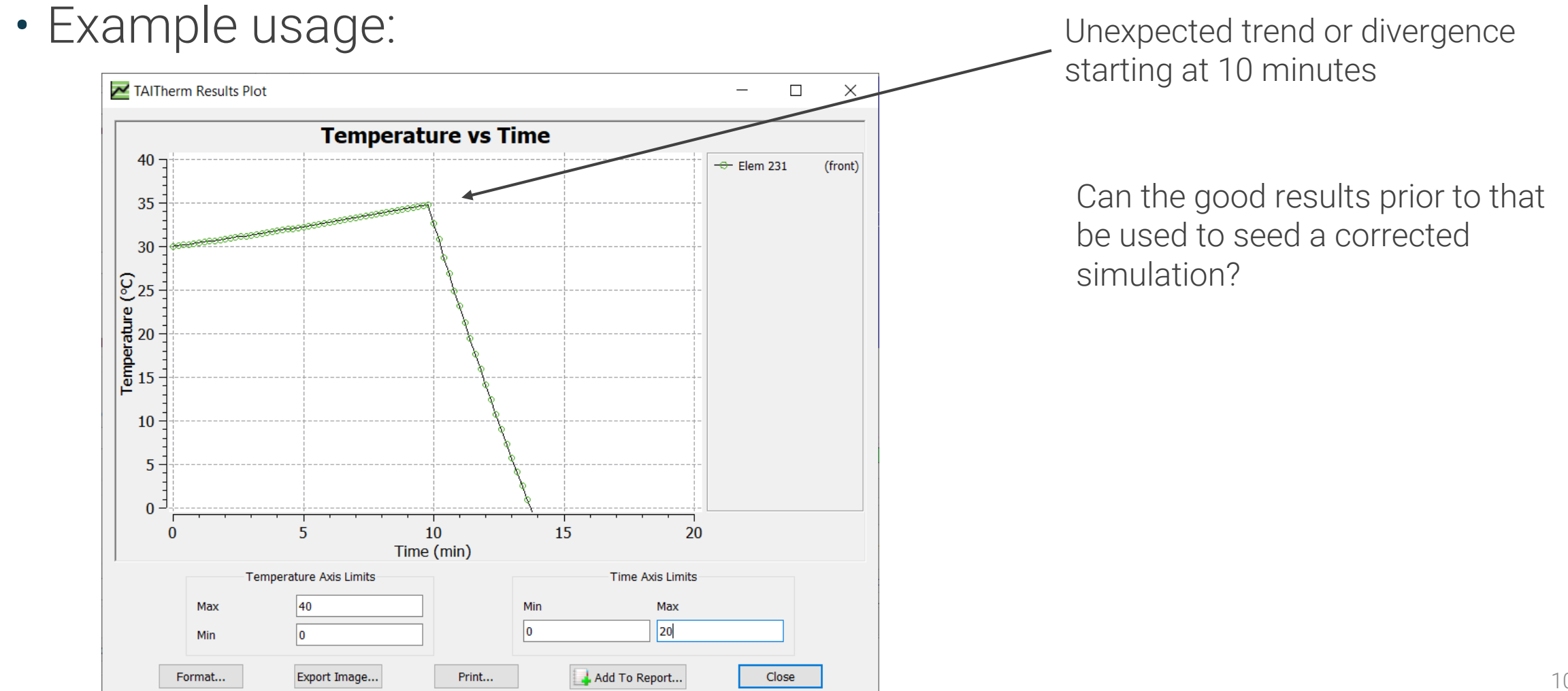

#### **Transient Restart from Intermediate Timesteps** Fixed model seeded w/ salvaged data **Model Browser**

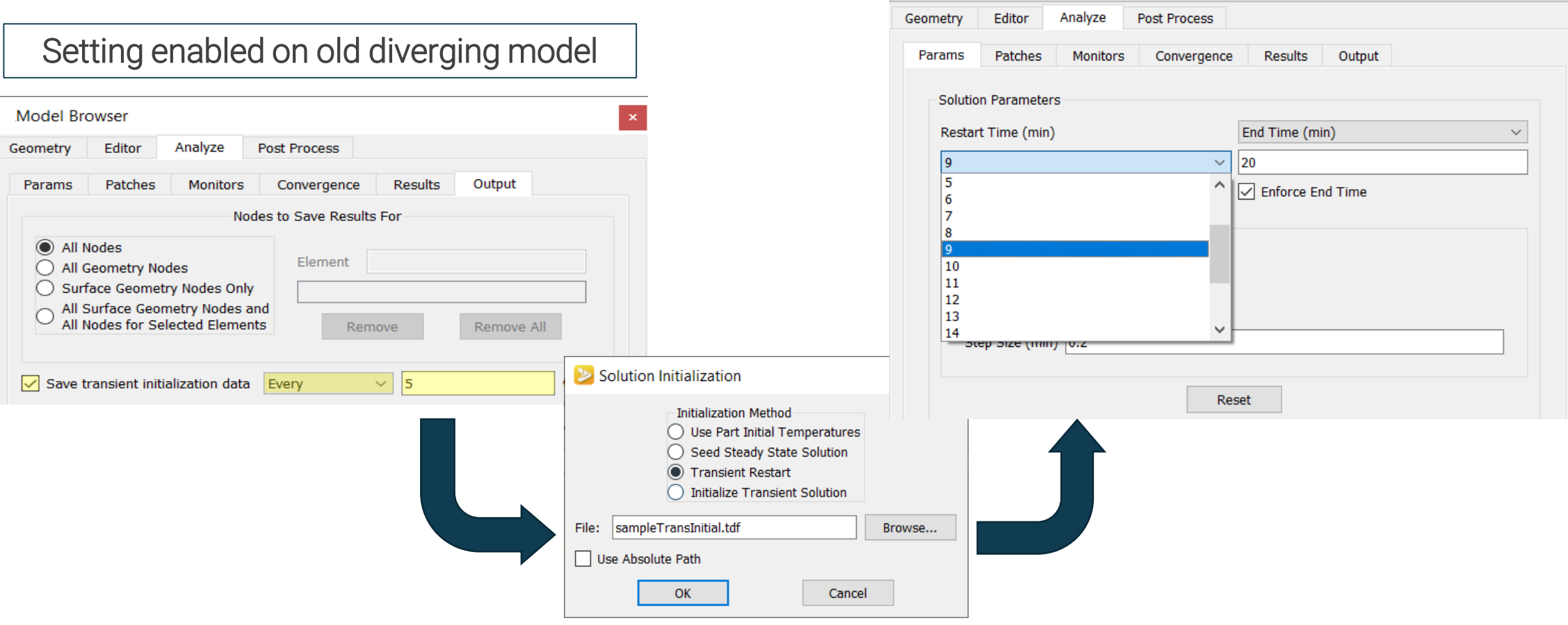

日×

### **Transient Restart from Intermediate Timesteps**

Corrected model restarted from good results

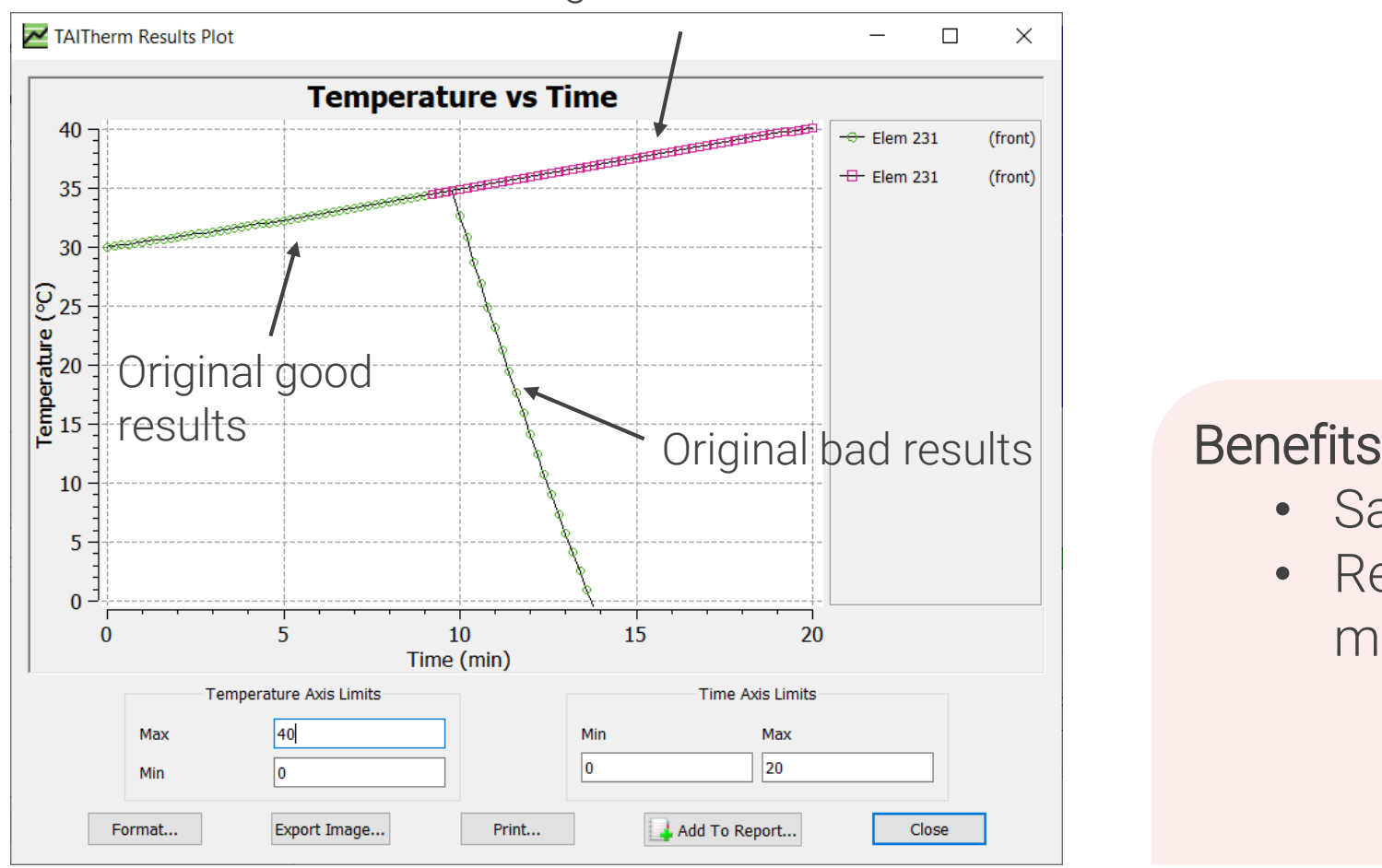

- Save computation time
- Recover good results from models that later diverged

### **IR Enhancements**

• Import Plume data from Ensight Gold file • Format easily created from all major CFD tools

#### **Benefits**

• Easily import plume data from StarCCM+ and other CFD solvers

### **Report Advanced Solver Parameters to Console**

- Console output now includes Multigrid solver advanced settings
	- Provides a record in console log file of what settings were used
	- Output also printed to Messages dialog

#### **Benefits**

• Provide valuable troubleshooting information for debugging

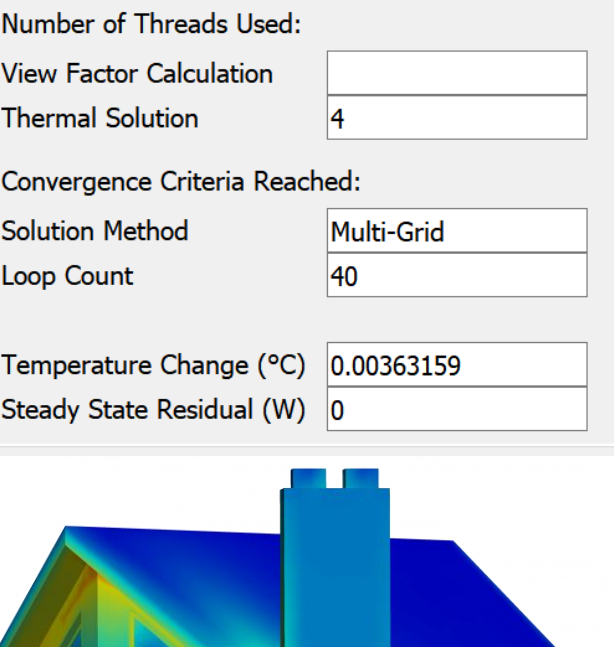

### **Read Additional Element Types from Abaqus INP File**

• Read additional linear element types found in Abaqus INP file format

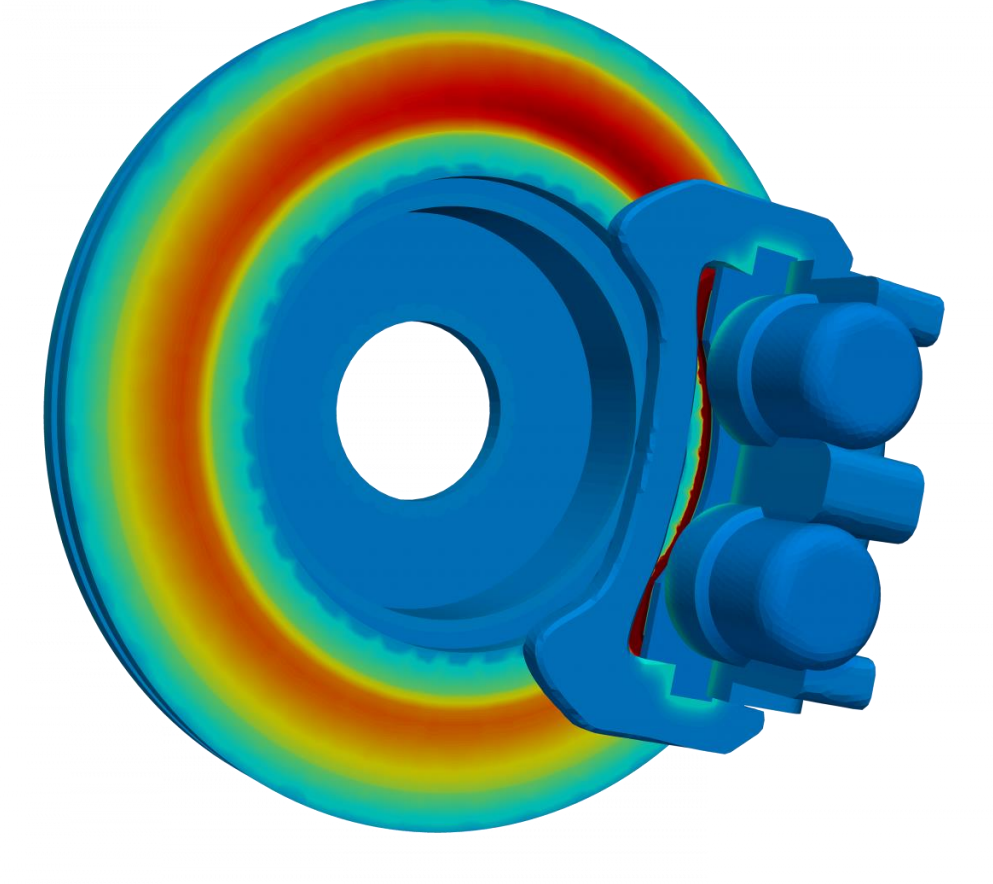

- Directly re-use mesh from finite element models
- Increased productivity for thermal/structural analysts

### **Other TAITherm Enhancements**

- Define custom headers for CFD CSV import
- Improved interpolation for multivariable drive cycle convection data
- Faster interaction with the summary table

### **TAITherm Demo**

## **CoTherm 2020.1**

Released April 21st

### **Drag & Drop into a Sub-Process**

- Drag and drop sets of tasks into sub-processes
- Organize resources with a single mouse click

- Efficiently group sets of tasks that accomplish a goal
- Spend less time organizing processes

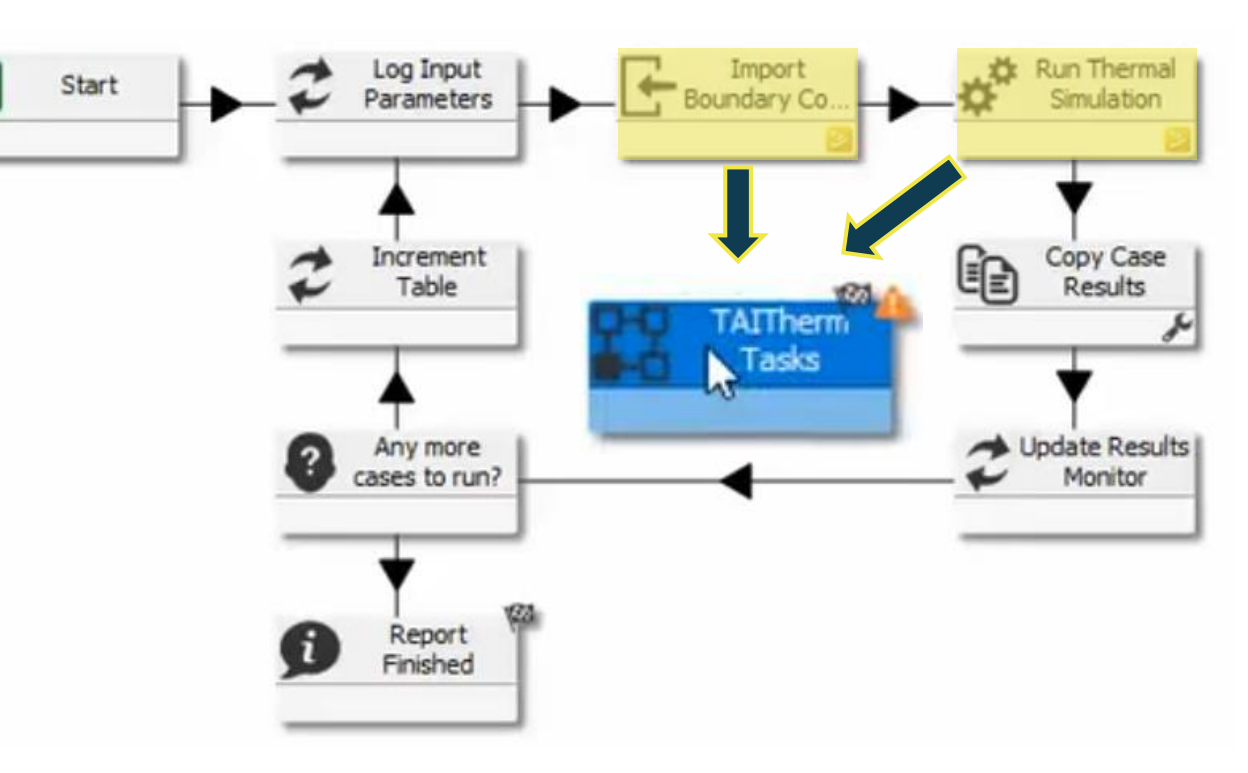

### **Customize Message Colors Based on Associated Tool or Task**

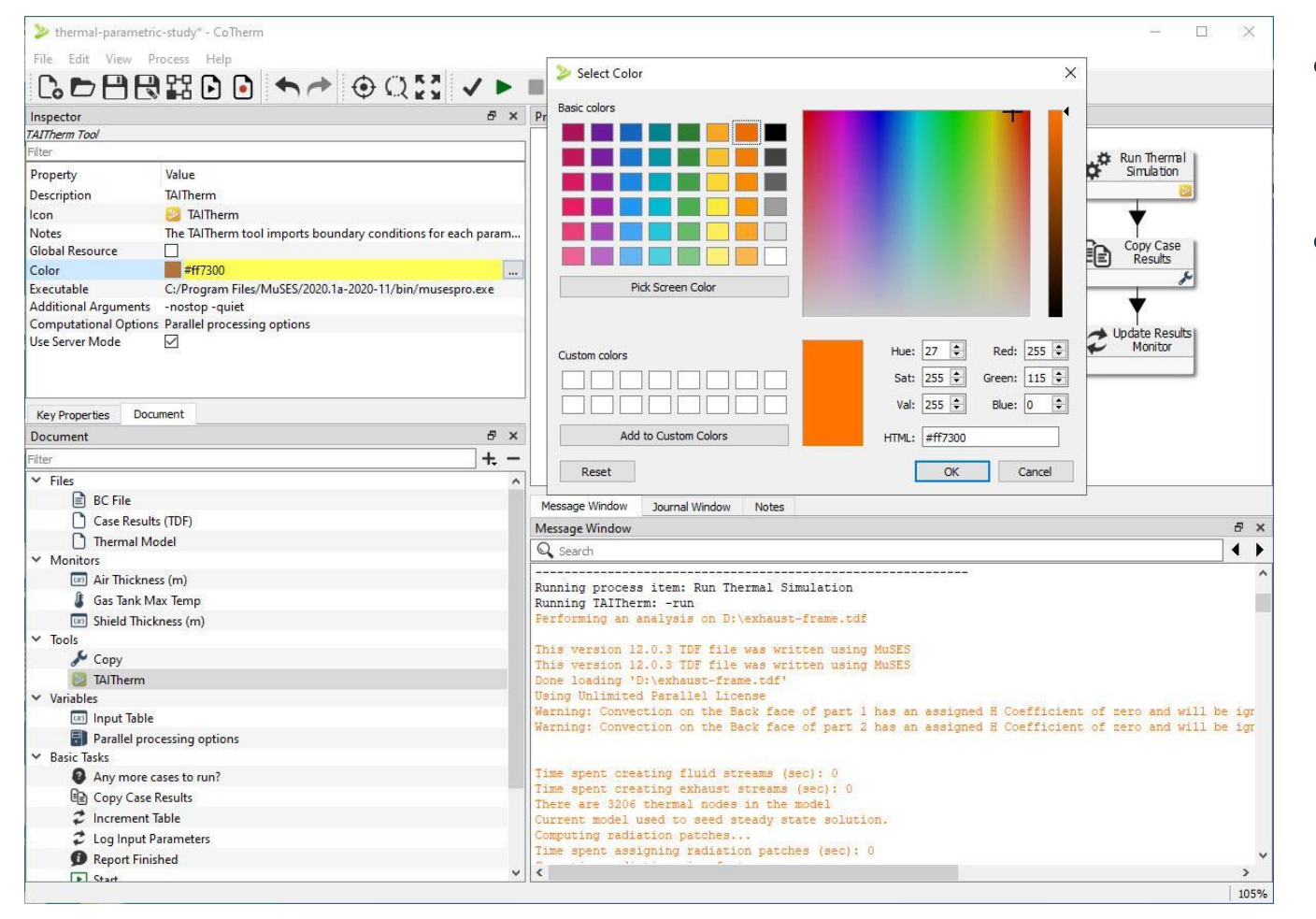

- Associate a text coloring scheme for any tool, task, or sub-process
- Reporting will display in that color within Messages window

- Make message output easier to read
- Spend less time deciphering process log information

### **Update All Symbol References in One Easy Step**

• Automatically change each symbol reference when a resource symbol is updated

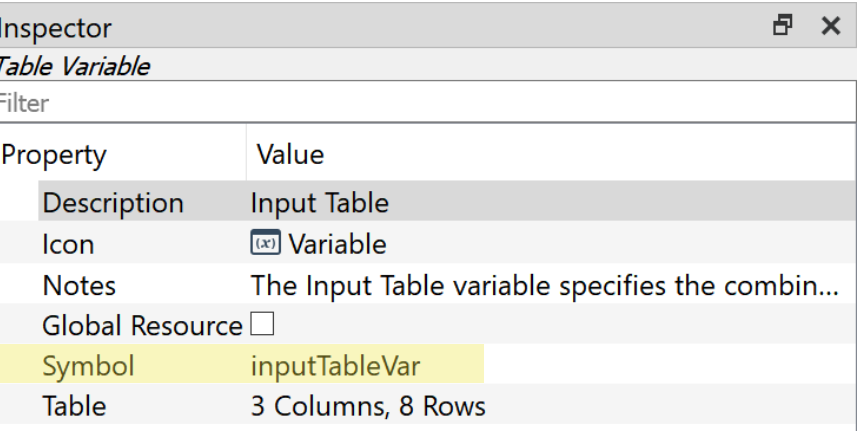

- Confidently ensure PMD remains correctly linked
- Increased productivity for thermal analysts

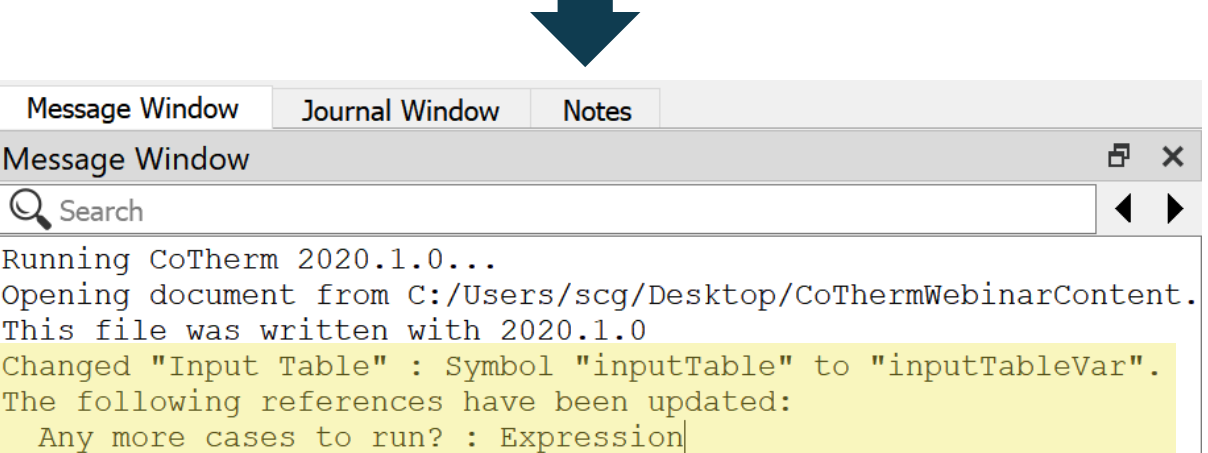

### **OpenFOAM Support on Windows**

- CoTherm now supports OpenFOAM on Windows OS
- Compatible with any OpenFOAM Windows installation

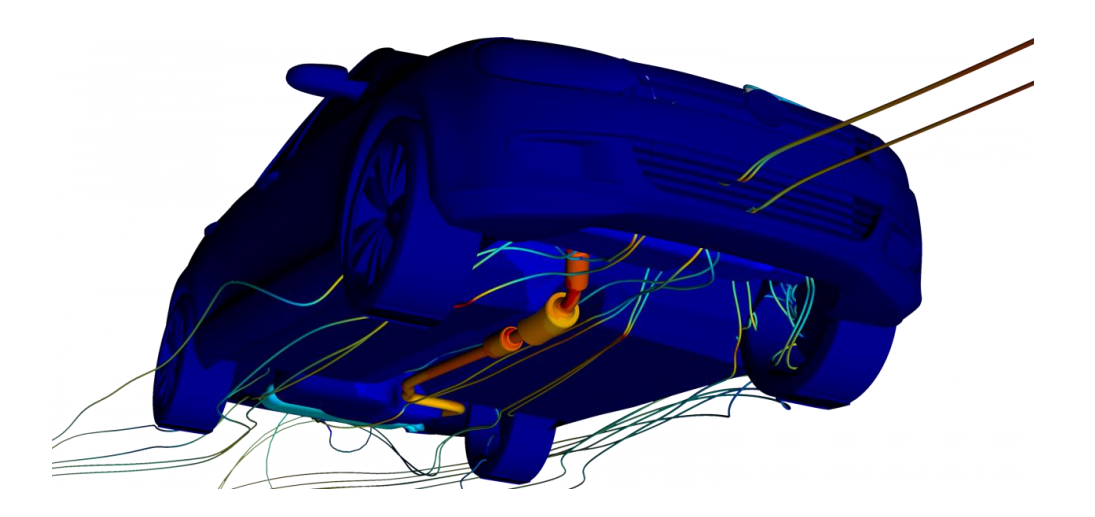

Temperatures predicted by TAITherm

Temperatures mapped to OpenFOAM

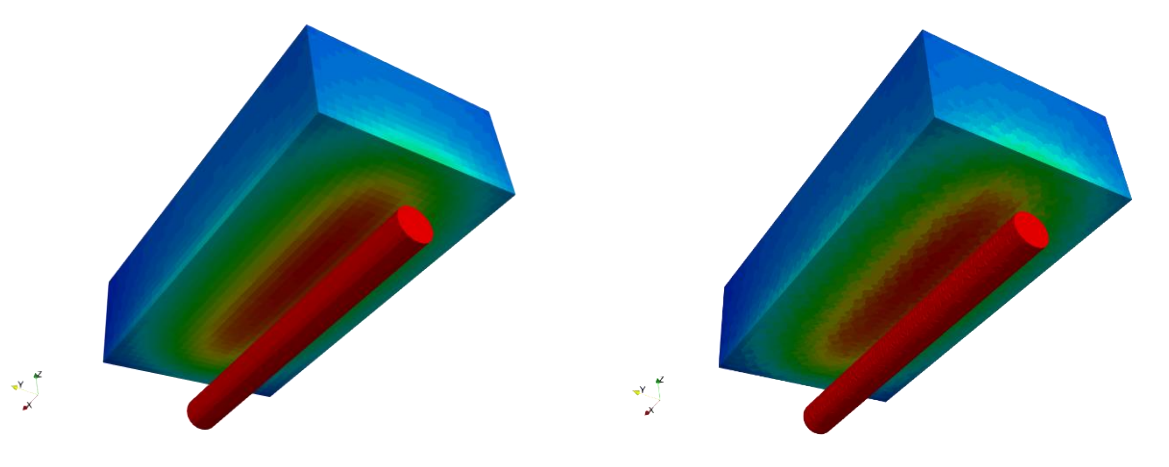

#### **Benefits**

• Additional software options provided for CFD coupling and simulation

### **Other CoTherm Enhancements**

- Automatically update global resource conflicts with Sub-Process import
- Export CSV results in Star-CCM+ export tasks
- Reference custom field functions in Fluent export tasks

### **CoTherm Demo**

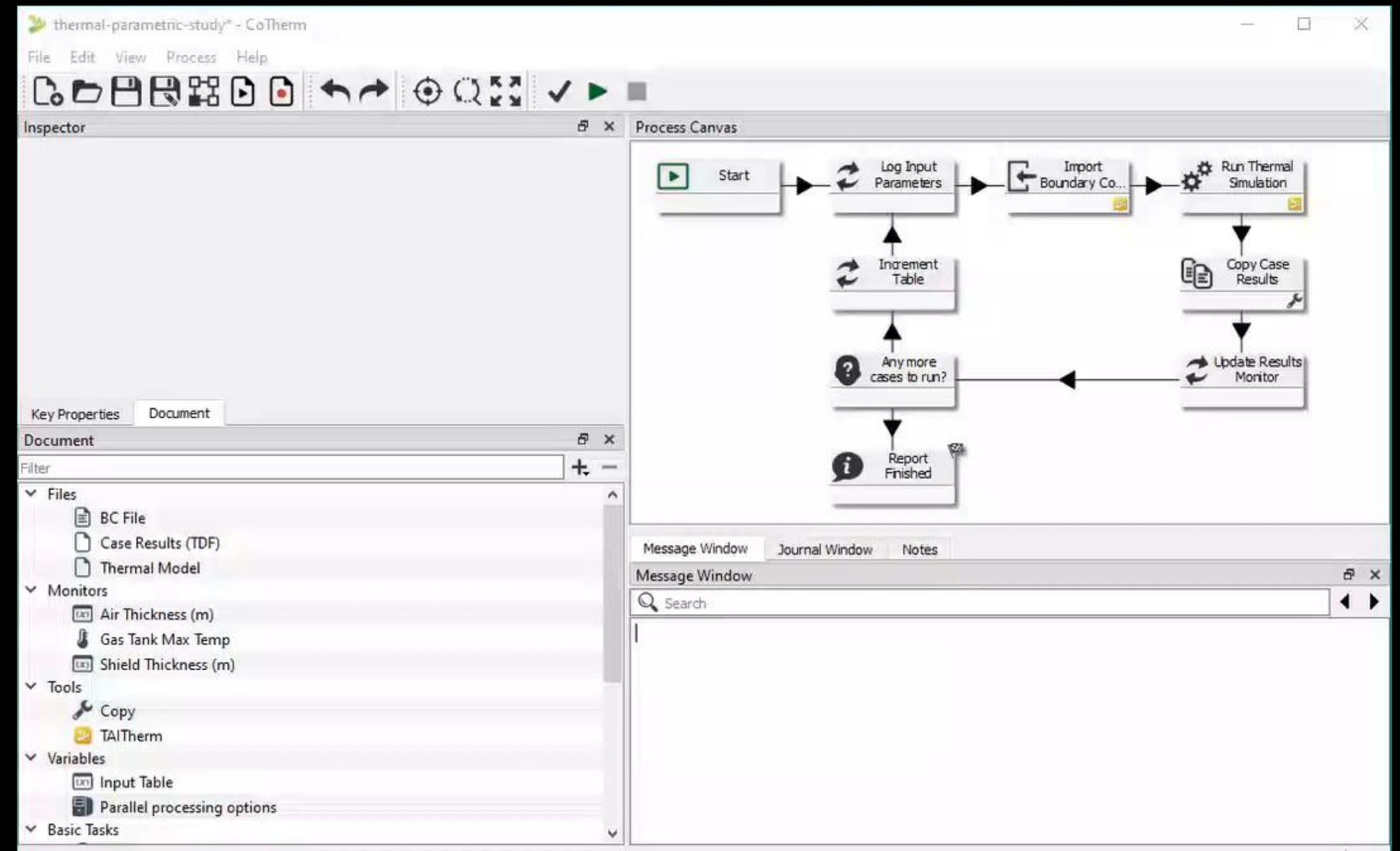

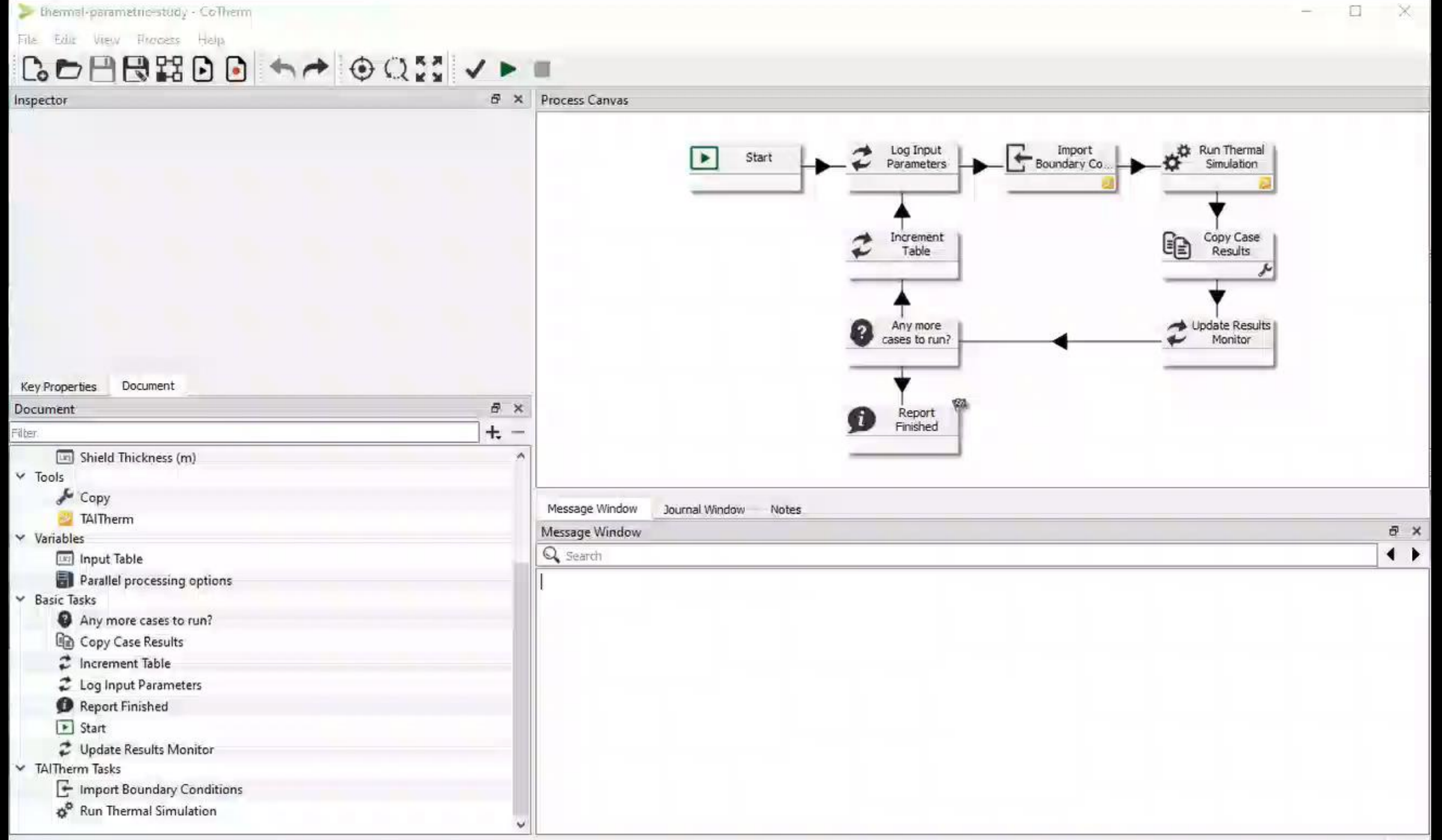

## **Technical Support**

- https://support.thermoanalytics.com
	- Submit & Check Status of Requests
		- techsupport@thermoanalytics.com
		- Secure Large File Uploads
	- Software Downloads
	- Technical Library
		- Webinar Videos
		- FAQs
		- Papers & Presentations
		- Spreadsheet Tools
		- Training Videos
	- Feature Requests

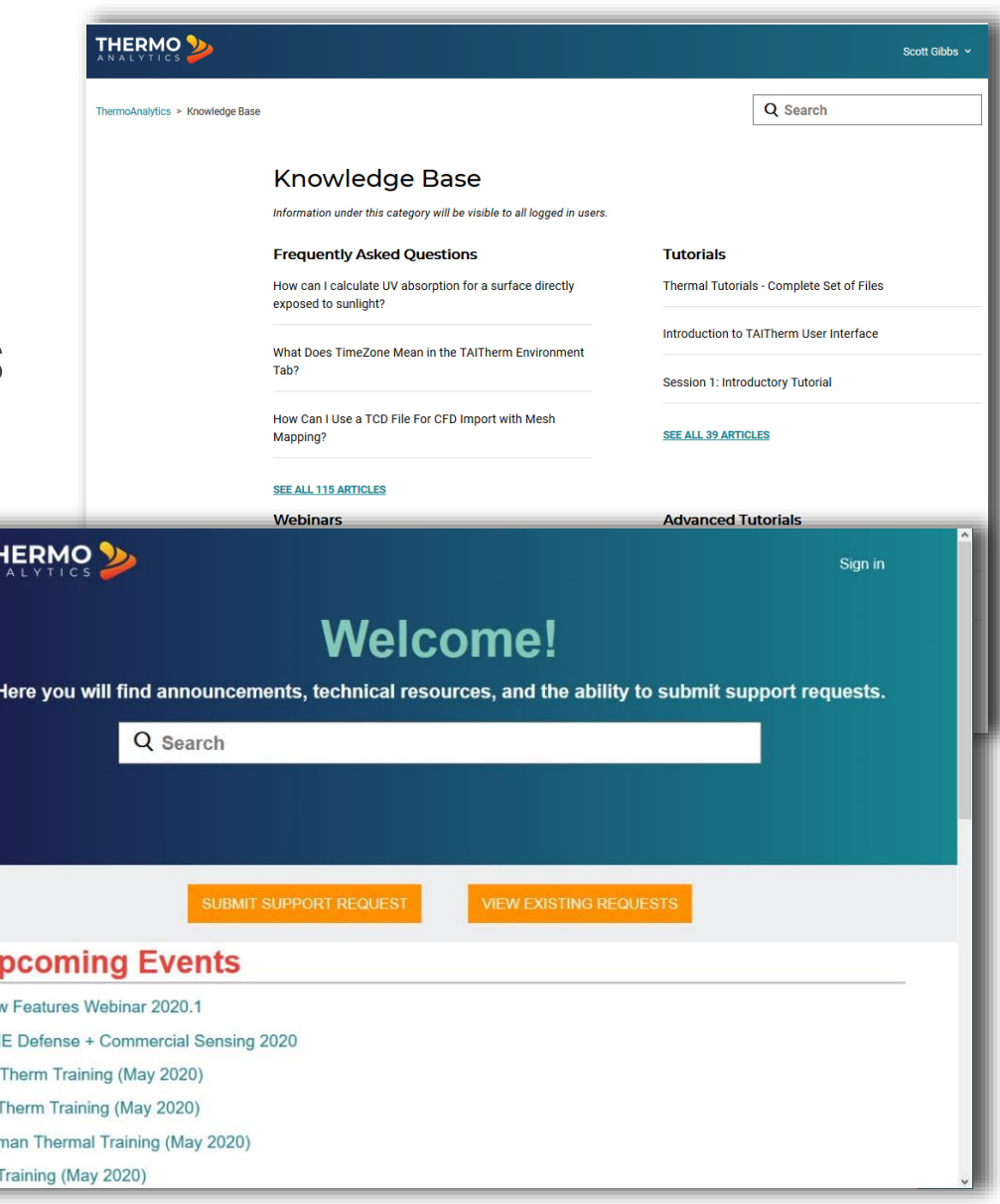

U

 $Co$  $H<sub>1</sub>$ 

# THERMO<sub>ANALYTICS</sub>

### **Questions? Thanks for attending!**

#### **US Location**

ThermoAnalytics HQ 23440 Airpark Blvd. Calumet, MI 49913

#### **Scott Gibbs**

Office: +1 (906) 482-9560 x132 scg@thermoanalytics.com www.thermoanalytics.com

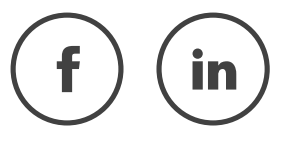